## DESIGN AND MAKING HOMEPAGE PT. EMBOSSINDO UTAMA USING HOMESITE 5.2

Frans Gunawan, 10495358, Susi Wagiyati P, SKom, MM Thesis, Information System, 2000 STMIK Jakarta, STI & K http://www.jak-stik.ac.id Keywords: Homesite 5.2

## Abstract:

Designing and Making Homepages PT. Embossindo Utama Using Homesite 2.5. In accordance with its title, the author discusses how to create a simple homepage begins with making the structure of the homepage, making plans to manufacture the homepage. On the steps of manufacture described making the homepage so that readers understand how making this homepage.

Basically, the purpose of making this homepage is to introduce to readers how the basics of making the homepage by using the program homeSite.

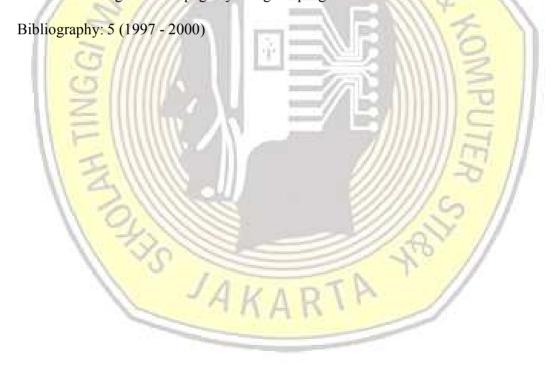